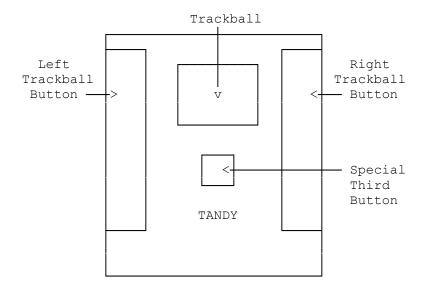

Using Your Mouse:

Note: Most software refers to the device as a mouse. Electrically, the trackball and the mouse are identical. However, you use a mouse by moving it across a surface, you use a trackball by moving your hand across the top of it.

Your trackball has three basic uses: point, click, and drag.

- Point lets you position an arrow or pointer on your computer screen.

  You change the position of the pointer by rotating the trackball with your fingers.
- Click lets you select a program function or position a cursor. To
   "click" position the cursor at the desired location. Then press
   and release one of the trackball buttons.

Note: Double-click is a variation of click. Some programs use a double-click to select and run an option. To double click, quickly press and release one of the trackball buttons twice.

Drag - combines point and click. Drag moves elements in graphics programs or selects text in word processing programs. To drag, position the pointer at the start location and press the button. The move the pointer to a new location and release the button.

Using the Third Button:

The Handheld Trackball's third button has a special function called "Click Lock". Pressing the third button (the small button in the middle) has the same function as pressing the left button and keeping it pressed. Pressing it again has the same effect as releasing the pressed left button. That means you can hit the third button once, drag the trackball pointer, and then hit is again to end dragging.

(dtc/jej-05/11/94)